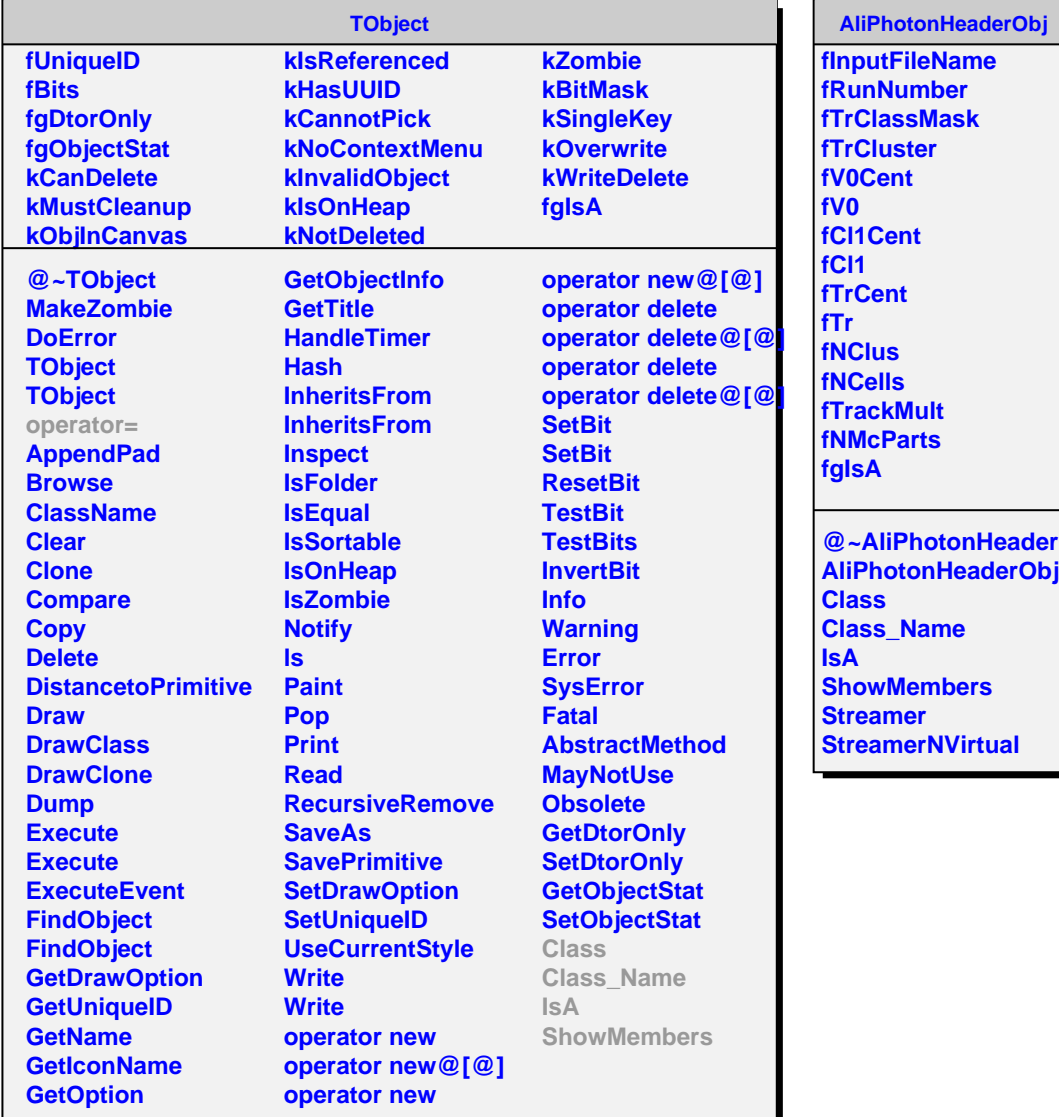

**d**bj